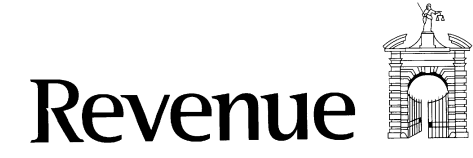

**Excise Movement Control System (EMCS)** Error Message Guide

## **Version Control**

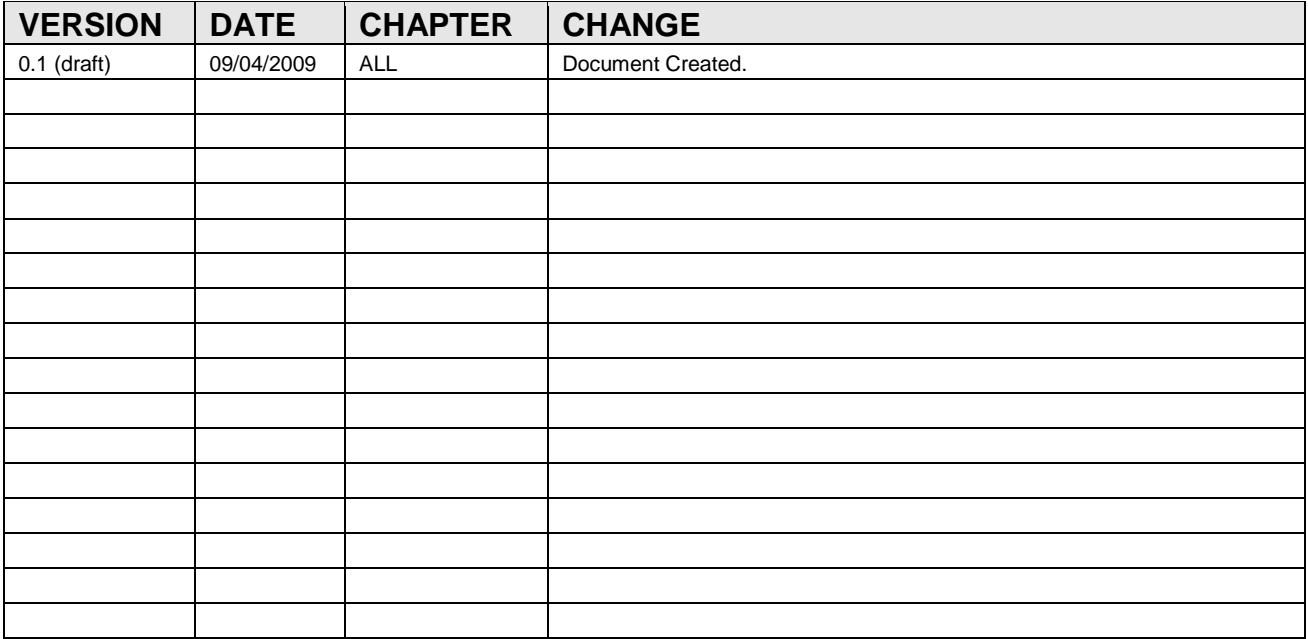

## <span id="page-2-0"></span>**Table of Contents**

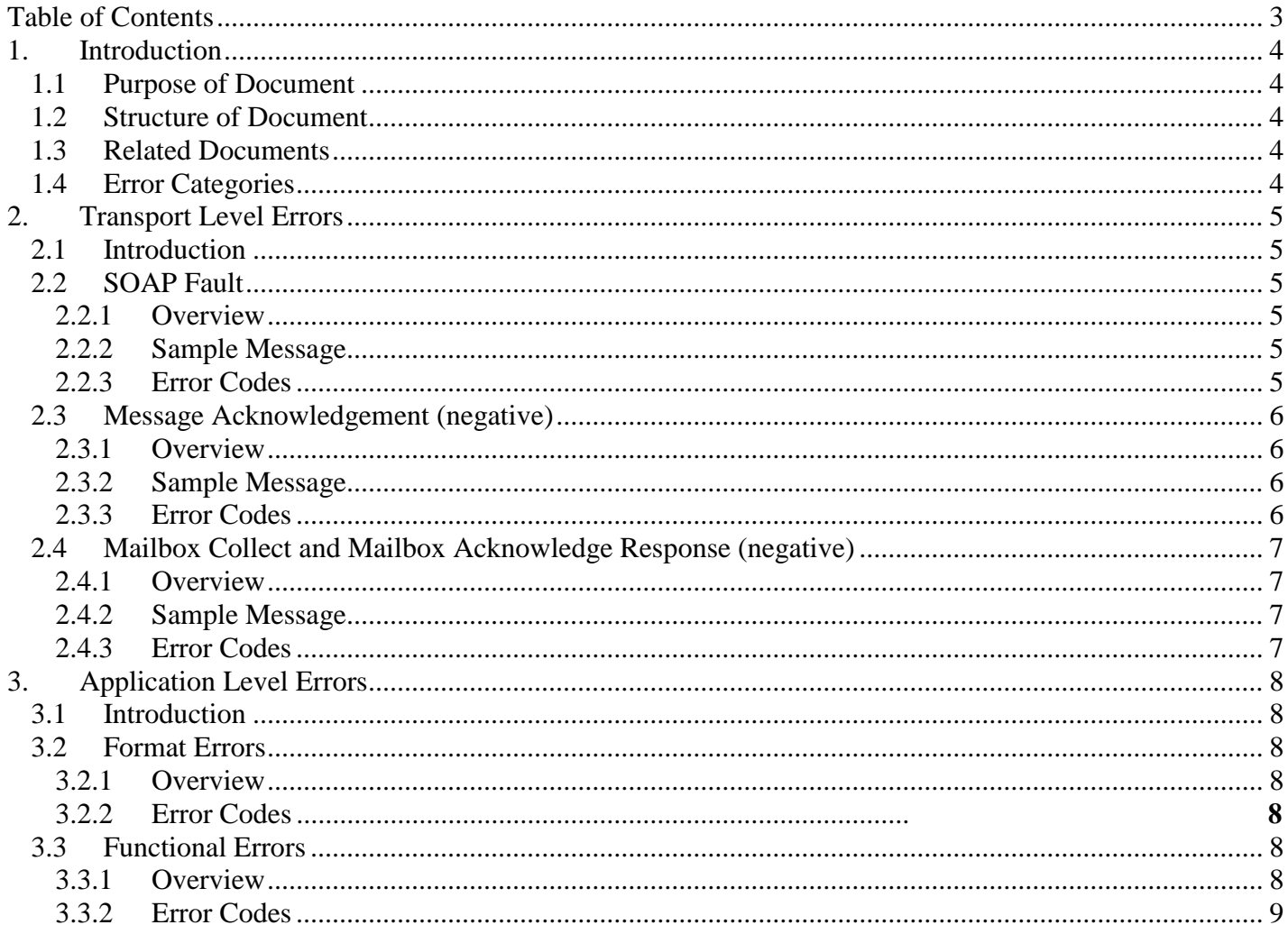

## <span id="page-3-1"></span><span id="page-3-0"></span>**1. Introduction**

## **1.1 Purpose of Document**

The purpose of this document is to outline the error messages that can be returned from EMCS to trader software. This document outlines the technical structures in which error messages can be returned to a trader and the errors that can be returned within those structures.

## <span id="page-3-2"></span>**1.2 Structure of Document**

#### **Chapter 1 – Introduction**

This section outlines the purpose of this document, a brief description of each chapter and any related documentation.

#### **Chapter 2 – Transport Level Errors**

This section outlines the transport level error messages that can be returned.

#### **Chapter 3 – Application Level Errors**

This section outlines the application-level error messages that can be returned. These are broken into two sections, Format and Functional Errors.

### <span id="page-3-3"></span>**1.3 Related Documents**

The following EMCS documents should be used in conjunction with this document:

- [EMCS Trader Guide](http://www.revenue.ie/en/online-services/support/documents/emcs/technical-information/emcs-trader-guide.pdf)
- [Phase 3.4-DDNEA Appendix D](http://www.revenue.ie/en/online-services/support/documents/emcs/ddnea-phase-3.4/ddnea-p3-4-app-d.pdf)

## <span id="page-3-4"></span>**1.4 Error Categories**

The EMCS system can return the following three categories error types:

- Transport Errors
- Application Level Errors
	- o Format Errors
	- o Functional Errors

These categories are discussed in further detail in the next two sections.

# <span id="page-4-1"></span><span id="page-4-0"></span>**2. Transport Level Errors**

## **2.1 Introduction**

This section outlines all error messages that can be returned to a trader from EMCS at the web service level. Traders can access the web services through the Revenue Online Services (ROS).

The errors returned at the web service level are errors that are returned synchronously in the response to the traders WS request. These errors will not be returned asynchronously via the customer mailbox. These errors indicate that the message has not been successfully accepted to EMCS for processing by the backend applications.

At the web services level the following types of error message can be returned:

- SOAP Fault
- Message Acknowledgement (negative)
- Mailbox Collect Response (containing an error)
- Mailbox Acknowledge Response (containing an error)

## <span id="page-4-2"></span>**2.2 SOAP Fault**

#### <span id="page-4-3"></span>2.2.1 Overview

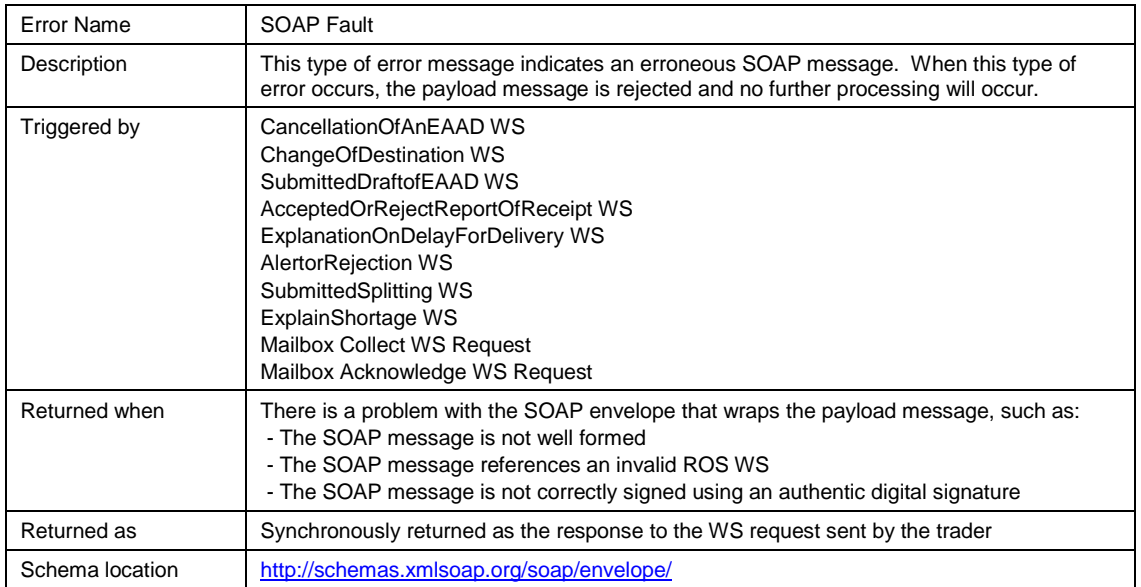

### <span id="page-4-4"></span>2.2.2 Sample Message

The following is an example of this type of error message:

```
<soap:Envelope xmlns:soap="http://schemas.xmlsoap.org/soap/envelope/">
 <soap:Fault>
        <faultcode>soap:Server</faultcode>
         <faultstring>Invalid signature</faultstring>
 </soap:Fault>
</soap:Envelope>
```
### <span id="page-4-5"></span>2.2.3 Error Codes

The error codes for this message are defined by the W3C organisation and are therefore outside the scope of this document.

## <span id="page-5-0"></span>**2.3 Message Acknowledgement (negative)**

<span id="page-5-1"></span>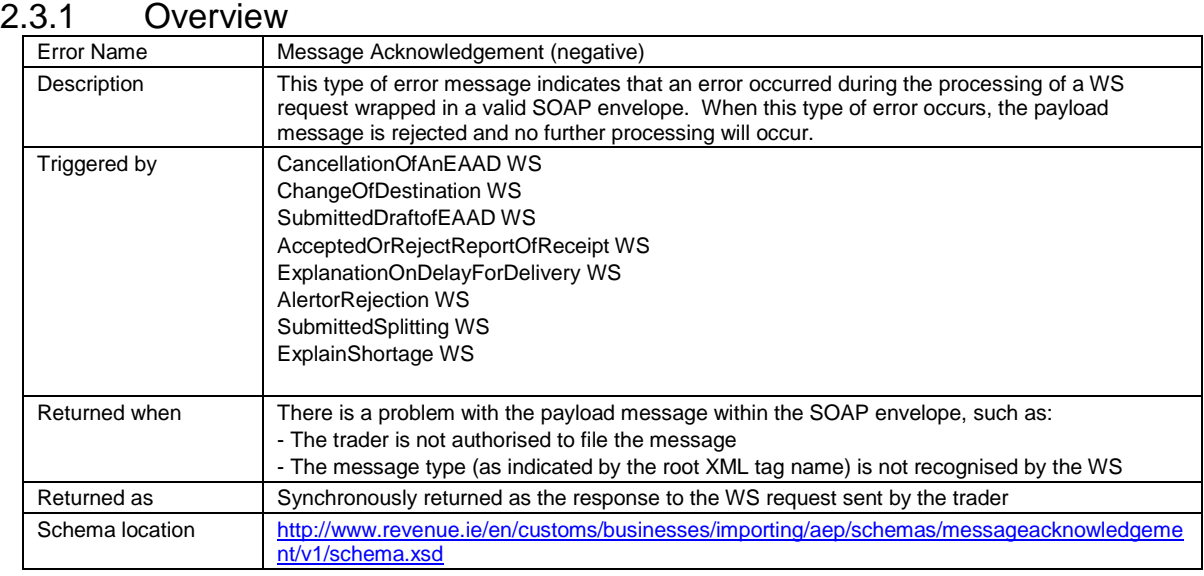

### <span id="page-5-2"></span>2.3.2 Sample Message

#### The following is an example of this type of error message:

<soap:Envelope xmlns:soap="http://schemas.xmlsoap.org/soap/envelope/">

<soap:Body>

<ack:MessageAcknowledgement xmlns:ack="http://www.ros.ie/schemas/customs/messageacknowledgement/v1">

<ack:ErrorReference>

<ack:ErrorCode>ROSR000001</ack:ErrorCode>

</ack:ErrorReference>

</ack:MessageAcknowledgement>

</soap:Body>

</soap:Envelope>

#### <span id="page-5-3"></span>2.3.3 Error Codes

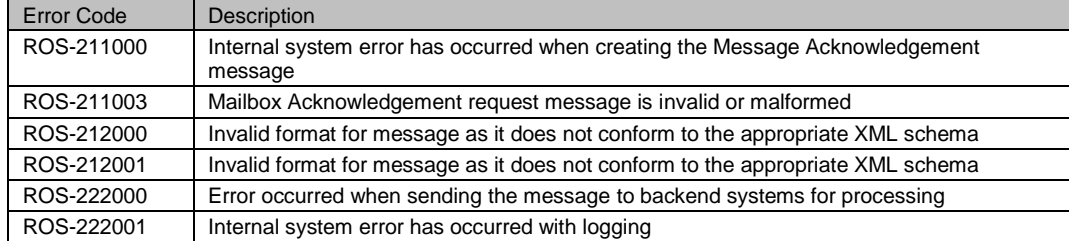

## <span id="page-6-0"></span>**2.4 Mailbox Collect and Mailbox Acknowledge Response (negative)**

<span id="page-6-1"></span>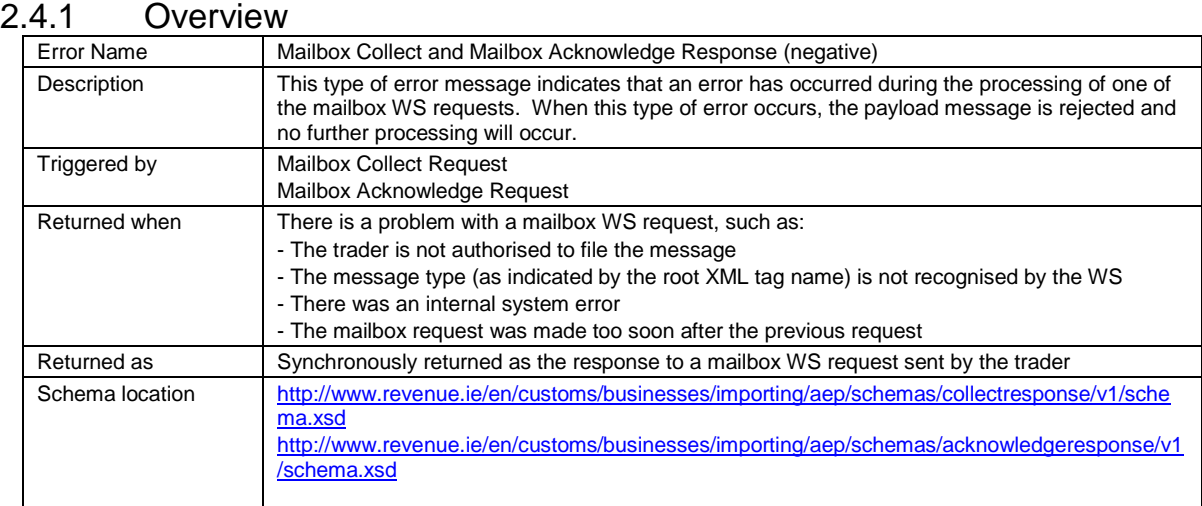

### <span id="page-6-2"></span>2.4.2 Sample Message

#### The following is an example of this type of error message:

<soap:Envelope xmlns:soap="http://schemas.xmlsoap.org/soap/envelope/">

<soap:Body>

<mcr:MailboxCollectResponse xmlns:mcr="http://www.ros.ie/schemas/customs/collectresponse/v1">

<mcr:ErrorReference>

<mcr:ErrorCode>ROSW000001</mcr:ErrorCode>

</mcr:ErrorReference>

</mcr:MailboxCollectResponse>

</soap:Body>

</soap:Envelope>

#### <span id="page-6-3"></span>2.4.3 Error Codes

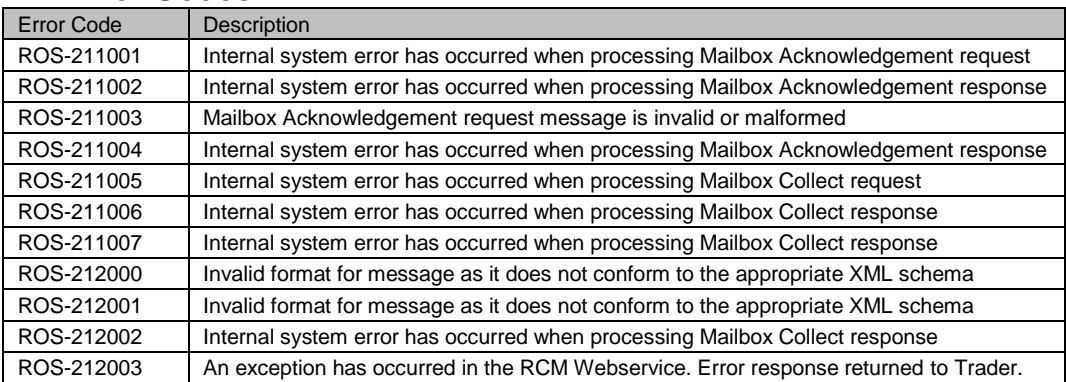

# <span id="page-7-6"></span><span id="page-7-1"></span><span id="page-7-0"></span>**3. Application Level Errors**

## **3.1 Introduction**

The errors returned at the application level are errors that are returned asynchronously via the customer mailbox. They will not be returned synchronously in the response to the traders WS request. These errors indicate that there was a problem while processing the message in the backend applications. There are a number of error types that can be returned at this level.

Two error message types exist…

- **IE917** Indicates an Information Exchange is not properly formatted.
- **IE704** Indicates a functional error in an Information Exchange

The following fields can be returned at this level:

- **Error Type** The error codes listed in this document
- **Error Text (optional)** May be present with text relating to the error. E.g. Schema validation text. Please note that the majority of errors will contain codes only and not the corresponding text as detailed within this document
- **Field Code (optional)** The relevant field that the error applies to
- **Validation Type** Additional code to categorise errors

## <span id="page-7-2"></span>**3.2 Format Errors**

<span id="page-7-3"></span>3.2.1 Overview

Notes Outlining the IE917 message

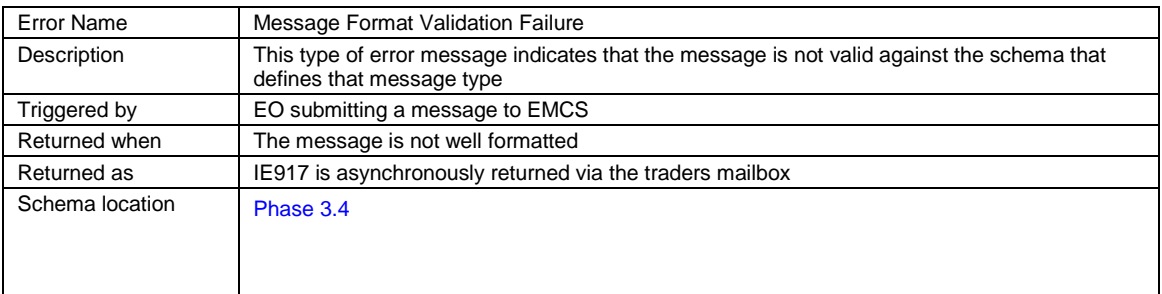

## <span id="page-7-4"></span>**3.3 Functional Errors**

<span id="page-7-5"></span>3.3.1 Overview

Notes Outlining the IE704 message

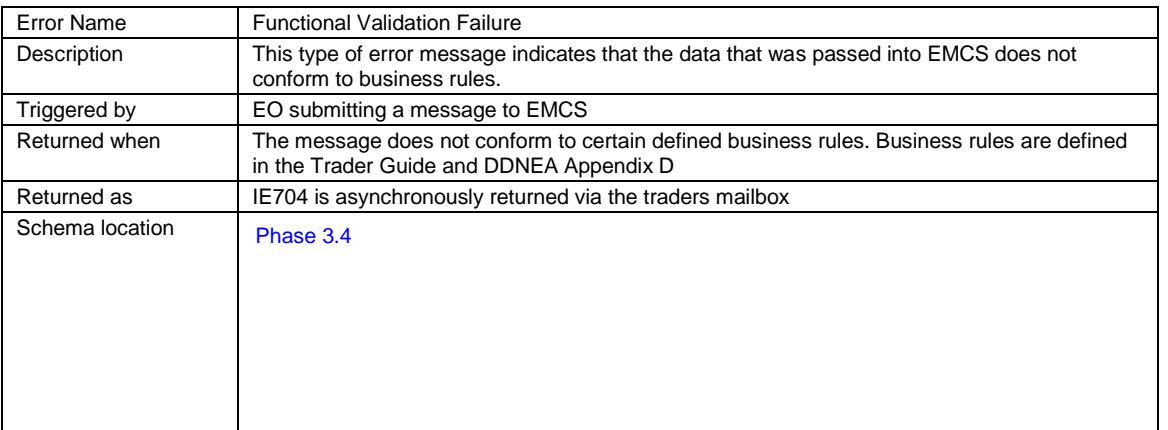

## <span id="page-8-0"></span>3.3.2 Error Type

This is a subset of the list of error types shown in code-list of the DDNEA Appendix B for [Phase 3.4](http://www.revenue.ie/en/online-services/support/documents/emcs/ddnea-phase-3.4/ddnea-p3-4-app-b.pdf)

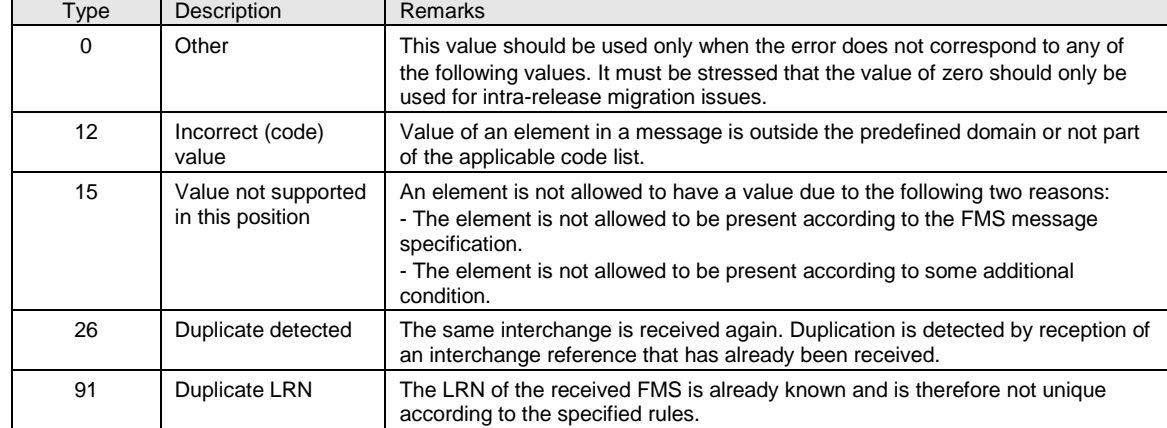

### This subset details the error codes referenced in the IE704 message.